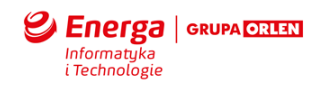

## **ZAŁĄCZNIK: EITE\_SMILE\_Standardy\_wytwarzania\_oprogramowania\_BI**

### **Cel dokumentu**

Niniejszy dokument dostarcza opis standardów wytwarzania oprogramowania w obszarze BI.

#### **Zastosowane skróty i pojęcia**

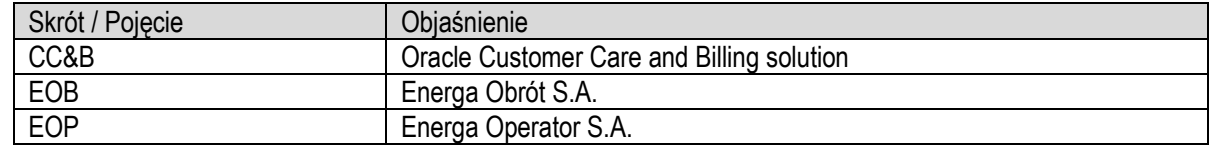

#### **Zarządzanie kodem**

Na potrzeby zarządzania kodem Wykonawca i Dostawca otrzyma dostęp do repozytorium kodów źródłowych. Wykonawca i Dostawca będzie zobowiązany wszystkie zmiany nanosić w udostępnionym repozytorium, wykorzystując osobne gałęzie kodu dla każdej spójnej zmiany.

Wykonawca i Dostawca będzie zobowiązany oznaczać w repozytorium wersje oprogramowania gotowe do weryfikacji przez EITE oraz wdrożenia na środowiska Energa.

#### **Dokumentacja zmian**

Wszelkie zmiany wprowadzane w kodzie źródłowym muszą wynikać bezpośrednio z Projektu Technicznego lub zgłoszenia serwisowego do Wykonawcy i Dostawcy. Wykonawca i Dostawca jest zobowiązany oznaczać w kodzie źródłowym zmiany nanoszone w ramach zgłoszeń serwisowych przynajmniej numerem zgłoszenia oraz krótkim uzasadnieniem wykonywanej zmiany.

### **Komentowanie kodu**

Wykonawca i Dostawca jest zobowiązany do komentowania kodu. Komentarze maja w sposób nie budzący wątpliwości opisywać działanie modułów, funkcji, procedur i przekształceń. Treść komentarzy powinna być zapisana w języku polskim.

#### **Weryfikacja kodu**

EITE będzie przeprowadzać weryfikację dostarczonego kodu źródłowego pod względem zgodności ze standardami kodu źródłowego, bezpieczeństwa, wydajności, zgodności z dobrymi praktykami programowania oraz poprawnym jego udokumentowaniu.

#### **Zarządzanie kodem**

Każdy typ obiektu umieszczamy w osobnych folderach/plikach w SVN, odpowiednich dla danego rodzaju obiektu, struktury na dysku wyglądają następująco: dm

 exec\_grants.sql functions.sql tables.sql tables\_grants.sql views\_grants.sql

inserts

packages

views

reports.sql

 slowniki\_crt.sql slowniki\_hst.sal

views\_crt.sql

views\_hst.sql

dm\_obi\_user

functions.sql

synonyms.sql

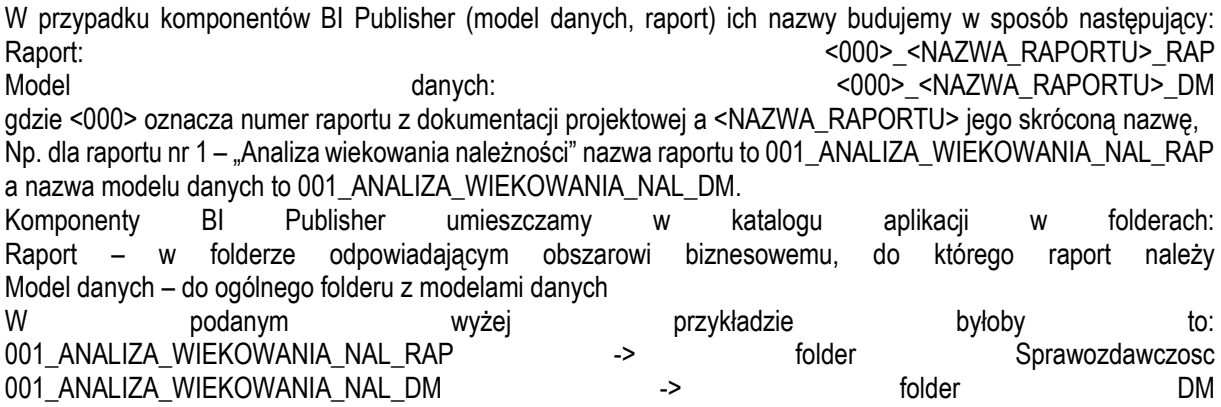

## **Dokumentacja zmian**

Podczas dodawania nowej wersji pliku na SVN wpisujemy informację co zostało zmienione we wgrywanym pliku.

# **Komentowanie kodu**

Komentujemy niestandardowe nazwy kolumn w obiektach oraz miejsca gdzie logika kodu jest skomplikowana. Treść komentarzy powinna być zapisana w języku polskim.

# **Weryfikacja kodu**

Weryfikacja techniczna kodu dokonywana jest za pomocą dostępnych procesów bazodanowych, weryfikacja merytoryczna przeprowadzana jest na podstawie analizy danych w raportach.

## **Standardy kodowania**

Wszystkie słowa kluczowe i wywołania standardowych funkcji SQL piszemy wielkimi literami, na przykład: SELECT, DELETE, FROM, WHERE, CASE

Nazwy obiektów w skryptach SQL poprzedzamy nazwą schematu zawierającą zmienną HDB\_SET, np. &HDB\_SET.\_DM.V\_ADRES

W modelach danych dotyczących zapytań na danych z platformy raportowej tworzymy zapytania opierające się na encjach znajdujących się w schemacie DM\_OBI\_USER, np. V\_ADRES, V\_KLIENT, V\_FAKTURA

W modelach danych dotyczących zapytań na danych rzeczywistych tworzymy zapytania opierające się na widoku dedykowanym pod dany raport, ,który tworzymy w bazie danych w schemacie DM

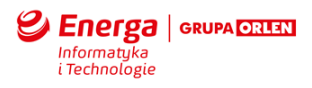

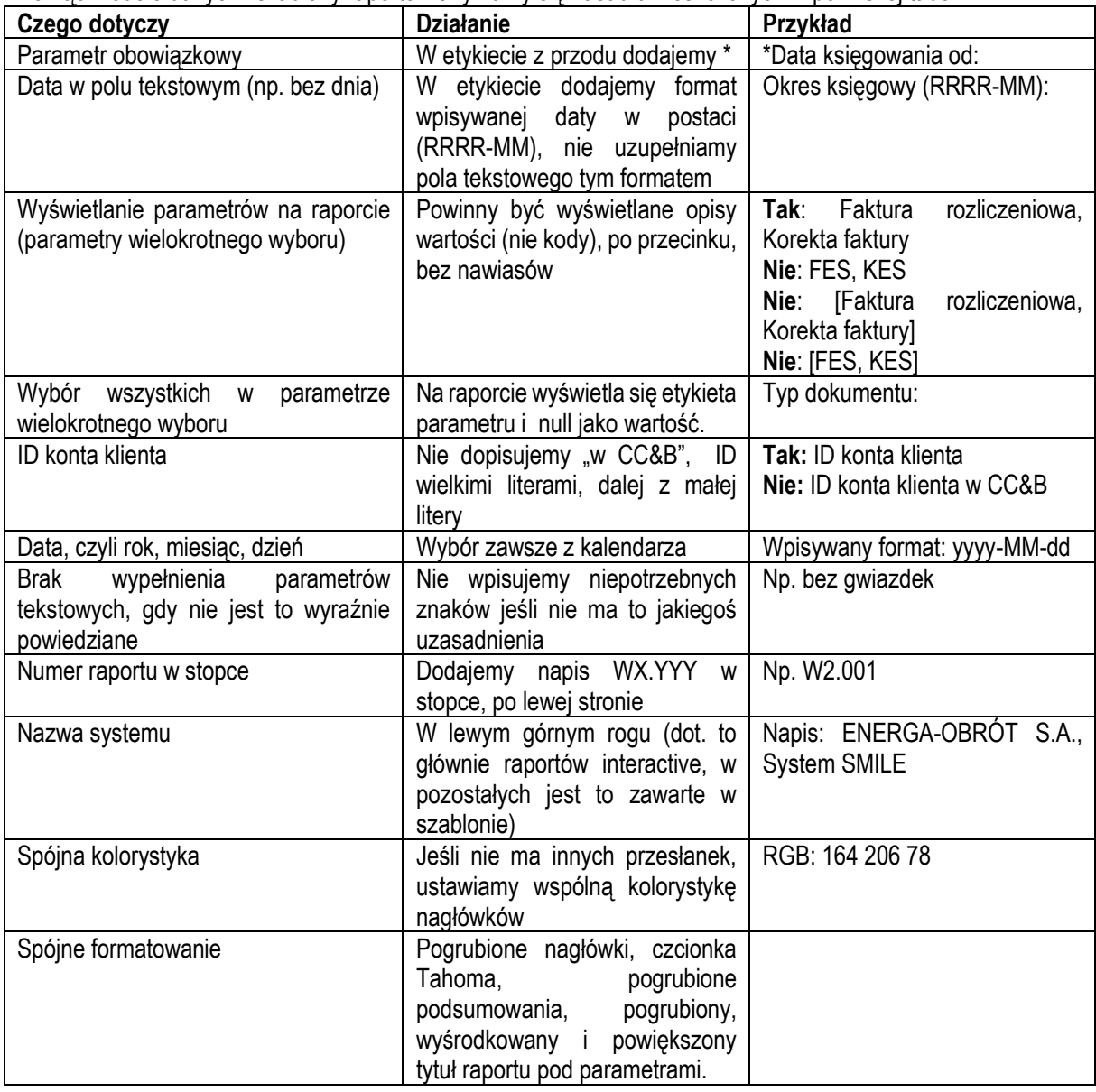

Tworząc modele danych i szablony raportów trzymamy się zasad umieszczonych w poniższej tabeli:

# **Przykładowa metryka raportu**

## **Rejestr szczegółowy do rejestru sprzedaży VAT**

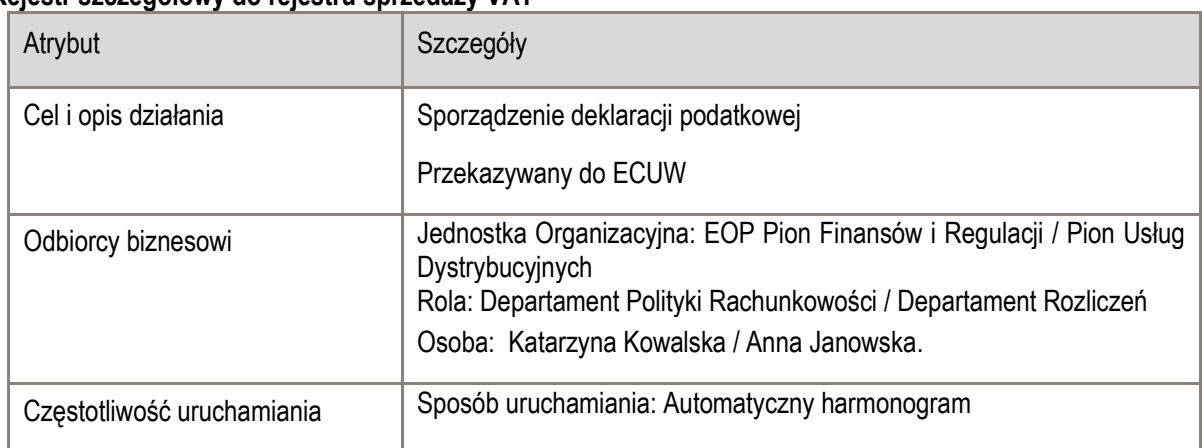

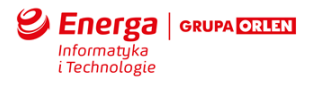

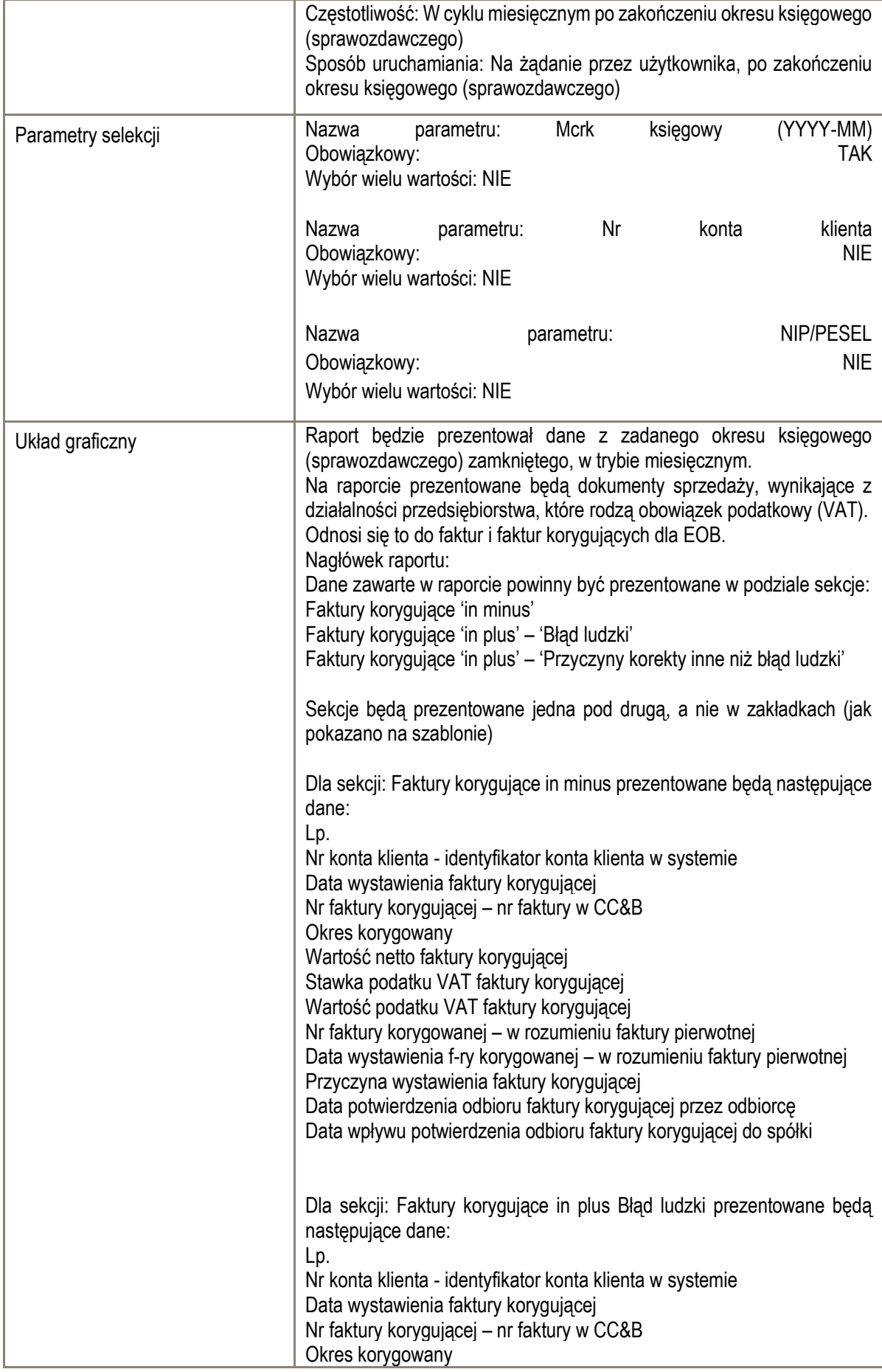

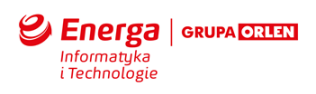

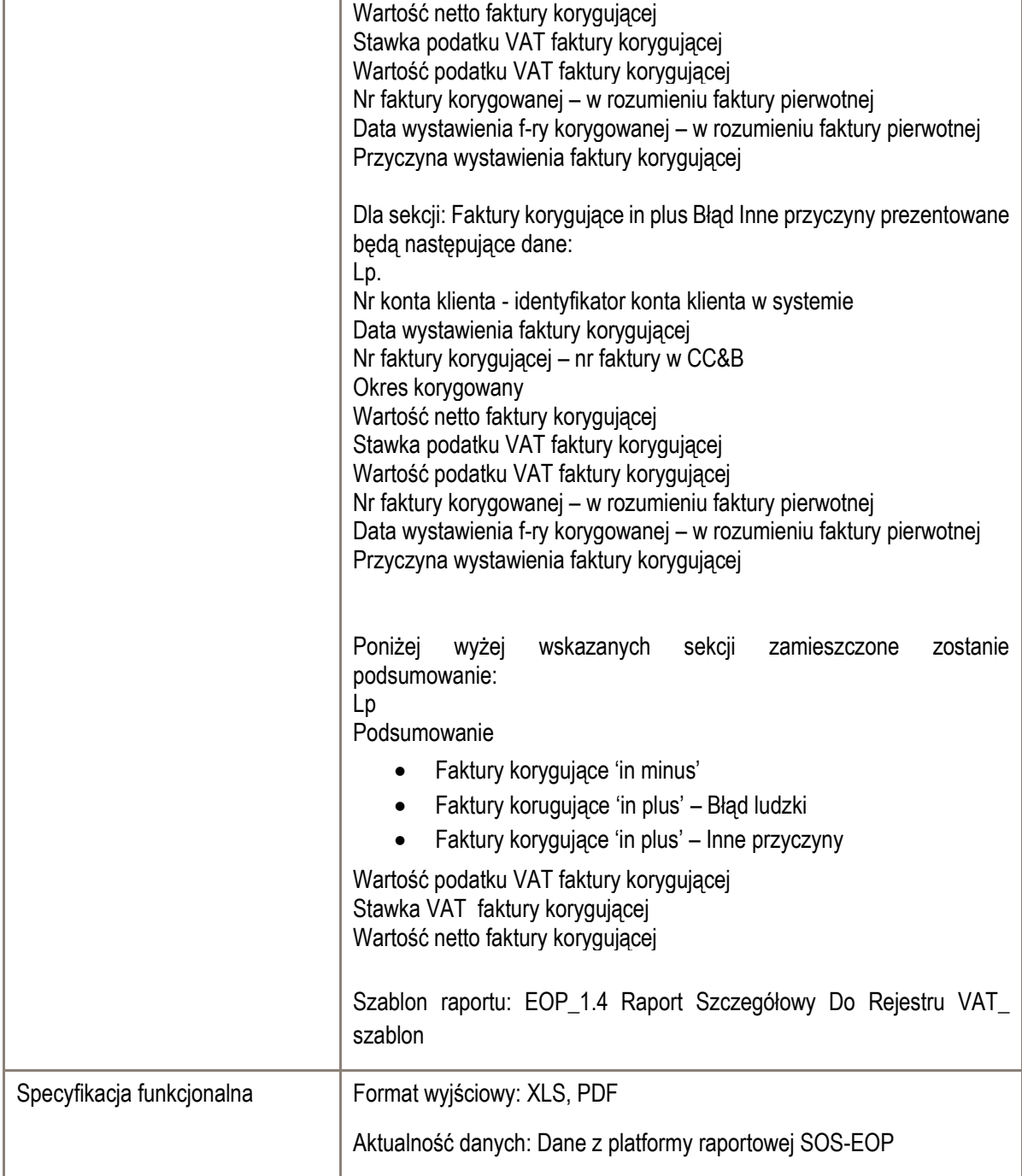